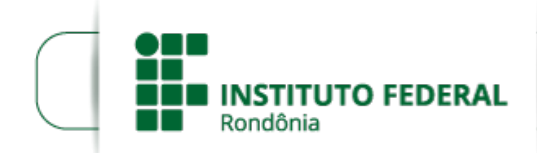

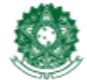

MINISTÉRIO DA EDUCAÇÃO<br>Secretaria de Educação Profissional e Tecnológica Instituto Federal de Educação, Ciência e Tecnologia de Rondônia

## **RESULTADO PRELIMINAR TUTOR PRESENCIAL CHUPINGUAIA**

INSTITUTO FEDERAL DE EDUCAÇÃO, CIÊNCIA E TECNOLOGIA DE RONDÔNIA

PROCESSO SELETIVO TUTOR PRESENCIAL e a DISTÂNCIA.

EDITAL Nº 35/2018/REIT – CGAB/IFRO, de 16 de outubro de 2018.

## **HOMOLOGAÇÃO DAS INSCRIÇÕES E RESULTADO CLASSIFICATÓRIO (PRELIMINAR\*) – POLO CHUPINGUAIA – TUTOR PRESENCIAL**

emissão 22/10/2018 - 18h15

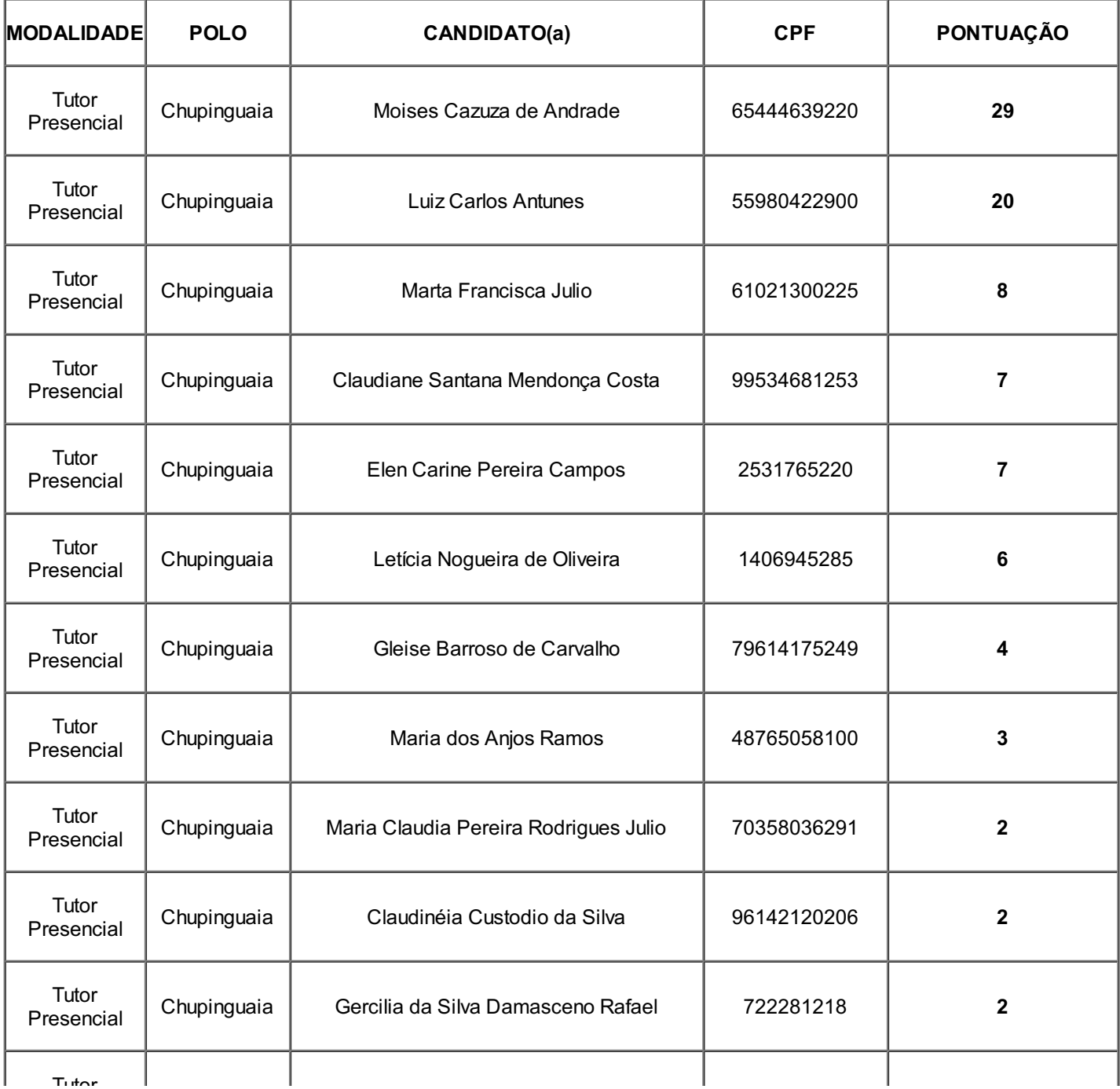

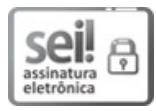

Documento assinado eletronicamente por **Marcelo Caires Luz**, **Coordenador (a) UAB / IFRO**, em 23/10/2018, às 10:49, conforme horário oficial de Brasília, com fundamento no art. 6º, § 1º, do [Decreto](http://www.planalto.gov.br/ccivil_03/_Ato2015-2018/2015/Decreto/D8539.htm) nº 8.539, de 8 de outubro de 2015.

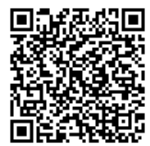

A autenticidade deste documento pode ser conferida no site [https://sei.ifro.edu.br/sei/controlador\\_externo.php?](http://sei.ifro.edu.br/sei/controlador_externo.php?acao=documento_conferir&id_orgao_acesso_externo=0) acao=documento\_conferir&id\_orgao\_acesso\_externo=0, informando o código verificador **0380566** e o código CRC **0E6F4994**.

**Referência:** Processo nº 23243.021197/2018-09 http://www.ifro.edu.br

SEI nº 0380566